## Introduction to Java

Mark A. Austin

University of Maryland

austin@umd.edu ENCE 688P, Fall Semester 2020

September 23, 2020

# Overview

A Little History

- A Little History
- 2 Java Buzzwords (Selling Points in the 1990s)
  - Simple
  - Object Oriented
  - Network Savvy (Distributed)
  - Interpreted
  - Architecture Neutral → Portable
  - High Performance
  - Robust/Secure
  - Multi-Threaded (Concurrent Processing)

First Java Application Program

Part 2

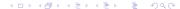

# First Java Program

# Flowchart for Software Development in Java

### Step-by-Step Procedure:

• Write, compile, fix, run, fix, run, validate  $\rightarrow$  success!

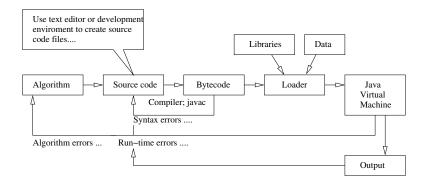

# First Java Application Program

#### Source Code:

```
* Peace. java: My first Java program ....
    public class Peace {
        public static void main ( String args[] ) {
            System.out.println( "*** Peace on Earth!" );
10
11
```

### Compile and Run:

```
prompt >> javac Peace.java
prompt >> java Peace
*** Peace on Earth!
prompt >>
```

# First Java Program

### Key Points:

- The source code contains a definition for a class called Peace.
   It needs to be in a file called Peace.java
- The java compiler is called javac. The java virtual machine is called java.
- The command javac Peace.java compiles the source code into a bytecode file called Peace.class.
- The command java Peace executes the bytecode.
- Java supports three styles of comment statement. The syntax
   /\* ... \*/ is the C-style.
- The fragment of code: public class Peace { .. body of the class .. } announces the class Peace and sets up the boundaries for the body of the class.

# First Java Program

### More Key Points:

Peace contains one user-defined method called main(), i.e.,
 public static void main (String args[]) { ....

The method declaration is defined by three keywords: (1) public  $\rightarrow$  method can be accessed by the public, (2) static  $\rightarrow$  it's a class method – no need to create an object first, and (3) void  $\rightarrow$  thet method does not return a value.

• The statement:

```
System.out.println( "*** Peace on Earth!" );
```

calls the method println(), within the class out, within the System package.